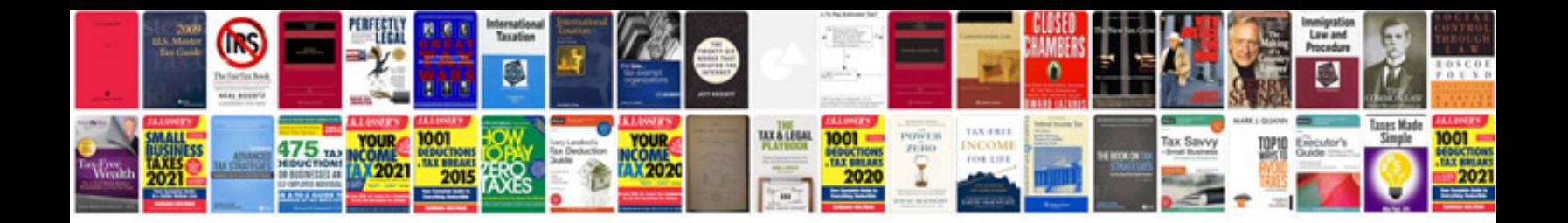

**Telecommunication questions and answers**

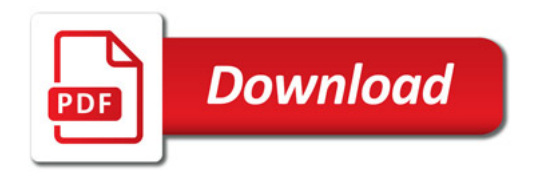

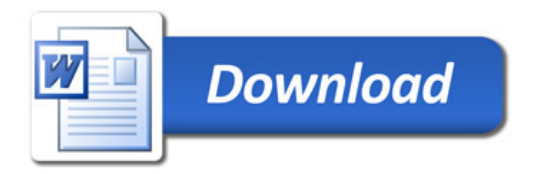